# **USO DE TÉCNICAS DE GEOPROCESSAMENTO E DADOS DE SENSORIAMENTO REMOTO COMO SUPORTE NOS SISTEMAS DE ACOMPANHAMENTO DAS SAFRAS AGRICOLAS NO PARANÁ**

MARCOS ADAMI<sup>1</sup> MARCELO LOPES LATORRE<sup>1,2</sup> MAURICIO ALVES MOREIRA<sup>1</sup> YOSIO EDEMIR SHIMABUKURO<sup>1</sup>

<sup>1</sup>INPE – Instituto Nacional de Pesquisas Espaciais Caixa Postal 515 – 12201-970 – São José dos campos – SP, Brasil) (adami, mauricio, yosio,latav) @ltid.inpe.br

2 IEAv – Instituto de Estudos Avançados, Rodovia dos Tamoios Km 5,5, 12.228.890 São José dos Campos, SP, Brasil Latorre@ieav.cta.br

**Abstract**: This work has as objective to analyze the viability of the use of techniques of SIG and S.R in the aid to the lifting of data for agricultural statistics. The execution of this work, it was counted with the data of "Levantamento da produção agrícola Paranaense" the gross value of agricultural production of the State of Paraná for the crops 96/97 and 97/98 (SEAB/DERAL, 2000). Its motivation is in verifying the correlation existence among the data lifted by the Department of Rural Economy (DERAL), for three municipal districts (Leópolis Rancho Alegre e Sertaneja) of Cornélio Procópio's area, and the data of the visual interpretation of images. As result, the differences between the visual classification and the data of DERAL showed the need to complement the subjective research with new techniques of SIG, S.R and samplings.

**Keywords:** remote sensing, SGI, image classification, agricultural statistics.

#### **1.Introdução**

Os programas de previsão de safras agrícolas são empregados em vários países do mundo a muitos anos. Como exemplo, nos Estados Unidos são usados modelos estatísticos para estimar área e produção agrícola desde 1938 (FAO, 1998).

No Brasil, o órgão responsável pela previsão e acompanhamento das safras agrícolas é o Instituto Brasileiro de Geografia e Estatística (IBGE). O modelo adotado por este órgão, fundamenta-se em pesquisas subjetivas, ou seja, seus resultados não possuem parâmetros estatísticos associados (Pino, 2001).

No Estado do Paraná, além do IBGE , a secretaria de Estado de Agricultura e do Abastecimento (SEAB) é o órgão responsável pelo acompanhamento e previsão de safras, através de seu departamento de economia rural. Neste Estado, têm-se cerca de 7 milhões de hectares utilizados para a agricultura, onde no último ano/safra gerou-se uma receita bruta de R\$ 11.862.768.760,80 (SEAB/DERAL, 2001).

Tanto o IBGE quanto a SEAB, empregam nos seus modelos informações de área plantada e rendimento médio obtidas de maneira subjetiva e ao longo do ciclo das culturas. Neste contexto, uma grande contribuição do geoprocessamento e dados de sensoriamento remoto, para os sistemas de acompanhamento das safras agrícolas, seria a estimativa da área cultivada num período bem antes da colheita. Esse procedimento, além de ser mais realístico, evitaria a subjetividade das informações dadas pelos agricultores. Além disso, pode-se obter um mapa temático contendo a distribuição das áreas agrícolas e de outros alvos de ocupação do solo no

município, o que seria uma segunda contribuição porque permite, aos técnicos da região, fazer um melhor planejamento agrícola. Os resultados obtidos também podem ser usados para monitorar a qualidade das informações geradas pelos técnicos, durante os trabalhos de campo.

Desta forma, a motivação deste trabalho foi verificar a possibilidade de substituir as informações de áreas agrícolas, obtidas pelos levantamentos realizados pelo Departamento de Economia Rural (DERAL) por informações geradas através de técnicas de geoprocessamento e imagens do sensor ETM+/Landsat-7.

# **2.Área de Estudo**

A área de estudo é delimitada ao norte pelo rio Paranapanema e a oeste pelo rio Tibagi, compreendendo ao todo três municípios pertencentes ao núcleo regional da SEAB, sendo eles: Leópolis, Rancho Alegre, Sertaneja, como pode ser observado na **Figura 1** (IBGE; 1970). Tais municípios são tradicionalmente de economia agrícola e, segundo a SEAB/DERAL (2000), a agricultura destes é quase que totalmente composta por lavouras temporárias, com um índice de mecanização muito alto.

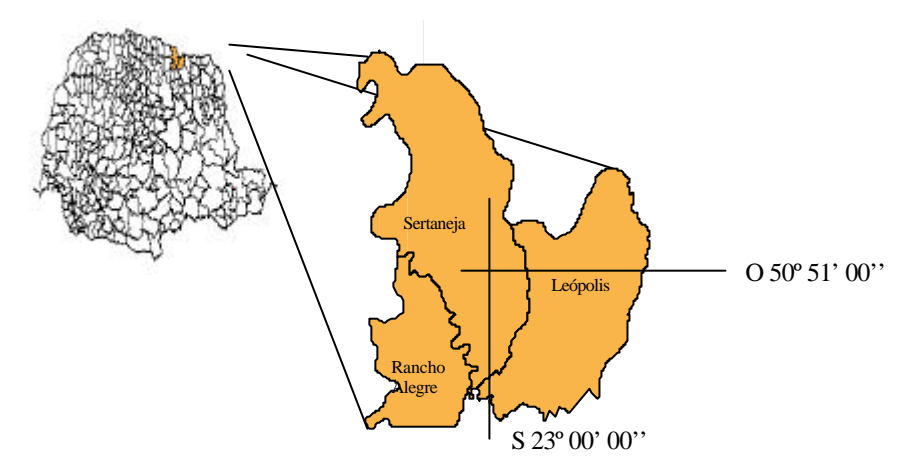

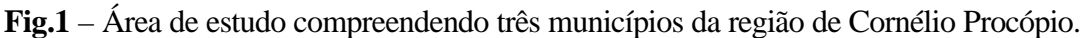

## **3.Materiais e Métodos**

## **3.1.Obtenção de Dados**

Os levantamentos foram realizados pelo DERAL como parte do Fundo de Participação dos Municípios (FPM). Seus dados são constituídos das seguintes informações: cultura, área de cultivo (hectares), produção (Toneladas) e valor obtido por cada cultura.

Foram utilizadas ainda:

- Imagens ETM<sup>+</sup> da órbita ponto 222/76 de12 de agosto de 2001;
- Carta topográfica de Cornélio Procópio (IBGE, 1970), escala 1/50.000;
- Malha municipal gerada pela secretaria de Estado do Meio Ambiente do Paraná, escala 1/50.000;
- "Softwares": "SPRING", "ARCVIEW", Excel, Access.

#### **3.2.Metodologia**

Neste trabalho, foram utilizadas inicialmente as funções de consulta espacial dos "softwares" "SPRING" e "ARCVIEW" para gerar as áreas de interesse, ou seja, o recorte da área contendo os limites dos três municípios. Em seguida, foram realizadas os procedimentos de registro de imagem e geração de uma imagem sintética das bandas 3 (B),4(G) e 5(R), a qual serviu como base para verificar os resultados da classificação.

Para obter o mapa temático contendo a distribuição das áreas agrícolas e de outros alvos de ocupação do solo, adotou-se uma nova abordagem de fotointerpretação, em que a metodologia baseia-se no principio híbrido de classificação, ou seja, a maior parte da interpretação é feita através de procedimentos e algoritmos implementado no aplicativo SPRING (tratamento digital). Em seguida, o fotointerprete interage com o sistema para corrigir os erros de classificação. Esse procedimento é realizado através da edição matricial, implementada no "software" SRPING. A edição matricial permite ao fotointerprete interferir nos resultados da classificação, por exemplo, mudar classes temáticas classificadas erroneamente ou corrigir limites de talhões. Para classificar a área de estudo empregou-se uma abordagem não-supervisionada, através do algoritmo ISOSEG,que consiste de quatro fases distintas, ou seja: a) segmentação da imagem, através de crescimento por região, b) extração de regiões, c) classificação e d) mapeamento, onde o analista associa cada classe temática a uma classe de uso e ocupação do solo. Uma vez obtido o mapa temático, a fase seguinte foi à edição matricial, para refinar os resultados da classificação e gerar o mapa final, com a distribuição espacial dos diferentes alvos de ocupação do solo dentro da área. Através desse procedimento foram mapeadas seis classes de uso do solo: áreas urbanas, pastagem, agricultura, água, mata e solo exposto.

Para determinar, em cada município, a área ocupada por uma dessas classes, realizou-se o procedimento de tabulação cruzada entre a imagem classificada (mapa temático) e os municípios, de modo a determinar as áreas ocupação urbana, pastagem, agricultura, água, mata e solo exposto. A área agrícola resultou-se do somatório das áreas de solo exposto e aquelas ocupadas com culturas agrícolas.

Para obter a diferença entre o resultado da classificação (solo exposto e agricultura) e o obtido pela pesquisa subjetiva, teve-se que agrupar as culturas de acordo com a época de implantação. Assim, observou-se que o somatório das áreas das culturas implantadas no verão foi maior que as de inverno. Com esta informação, comparou-se o resultado da classificação com as áreas utilizadas para as culturas de verão. Estes dados foram armazenados em um Banco Access, tendo a modelagem E-R demonstrada na **Figura 2**.

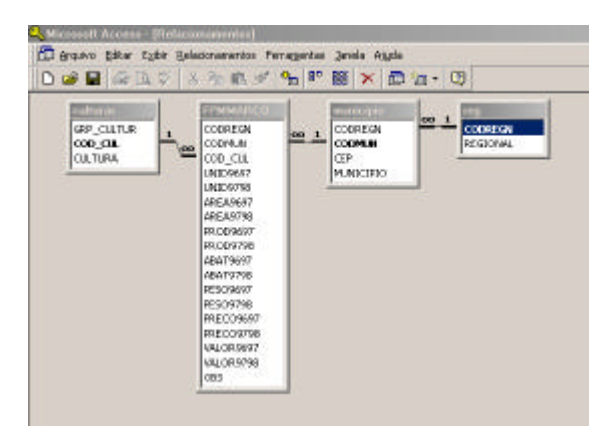

**Figura 2-** Modelo E-R do banco de dados**.**

## **4.Resultados e Discussões**

A **Figura 3** mostra o mapa temático obtido dos resultados da classificação final das imagem do ETM+/Landsat segundo o uso e ocupação do solo.

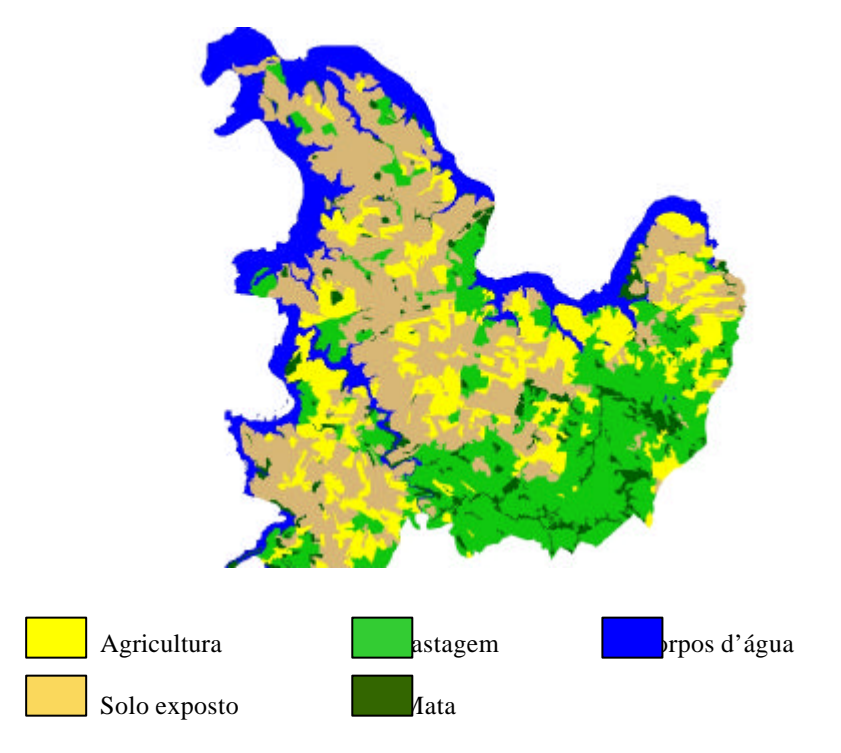

**Fig. 3 –** Mapa temático resultante da classificação das imagens ETM+/Landsat segundo o uso e ocupação do solo.

Sobre esse mapa aplicou-se uma tabulação cruzada para encontrar as áreas de ocupação urbana, pastagem, agricultura, água, mata e solo exposto, por município (**Tabela 1**).

| Município     | Classes de uso e ocupação do solo |          |          |                 |               |             |  |
|---------------|-----------------------------------|----------|----------|-----------------|---------------|-------------|--|
|               | Agua                              | Mata     | Pastagem | Areas agrícolas |               | Area urbana |  |
|               | (ha)                              | (ha)     | (ha)     |                 |               | (ha)        |  |
|               |                                   |          |          | Solo (ha)       | Culturas (ha) |             |  |
| Sertaneja     | 10128,5                           | 1134,438 | 5608,375 | 20993,56        | 5966,188      | 120,1875    |  |
| Leópolis      | 295,1                             | 2927,188 | 15463,69 | 5111,125        | 7789,625      | 50,4375     |  |
| Rancho Alegre | 2312,063                          | 773,375  | 2265,438 | 6207,25         | 4195,625      | 69,4375     |  |

**Tabela 1 – Área ocupada com as diferentes classes de uso e ocupação do solo por município, obtida através da tabulação cruzada.**

Observa-se nos resultados contidos na **Tabela 1** que a classe mata apresentou uma área pouco expressiva nos três municípios. Esse resultado demonstra que a atividade agrícola não pode ter altos incrementos de área de um ano para outro, a não ser a substituição de áreas ocupadas por pastagem. Os resultados de áreas agrícolas por municípios (solo exposto e com culturas agrícolas) são mostrados na **Tabela 2**.

| Município     | Area do           | Solo exposto | Culturas | Area Agrícola | $%$ B em |
|---------------|-------------------|--------------|----------|---------------|----------|
|               | Município(ha) (A) | (ha)         | (ha)     | $(ha)$ $(B)$  |          |
| Sertaneja     | 43.951,2485       | 20993,56     | 5966,188 | 26.959,74     | 61,3     |
| Leópolis      | 28.980,1655       | 5111,125     | 7789,625 | 12.900,75     | 44,5     |
| Rancho Alegre | 15.823,1885       | 6207,25      | 4195,625 | 10.402, 87    | 65,7     |

**Tabela 2 – Área de solo exposto, com culturas e área agrícola total, obtida através da classificação das imagens ETM+/Landsat-7**

<sup>12</sup>Na **Tabela 2** visualiza-se que nos municípios de Sertaneja e Rancho Alegre o percentual de área utilizada para agricultura é de 61,3% e 65,7%, respectivamente, dando a informação que, provavelmente, toda a área que pode ser cultivada já está sendo empregada para esta atividade. O município com menor percentual de área utilizado para agricultura é Leópolis, com 44,5%. Este fato deve-se as condições de relevo e solo deste município.

A **Tabela 3** mostra os resultados obtidos entre a comparação da área classificada (agricultura e solo exposto), com as áreas resultantes da pesquisa subjetiva do DERAL, para três anos safras.

**Tabela 3 - Resultado comparativo entre a Classificação Visual e a Pesquisa Subjetiva (DERAL).**

|               | Estimativa da área agrícola |           |               |               |                 |              |  |
|---------------|-----------------------------|-----------|---------------|---------------|-----------------|--------------|--|
| Município     | DERAL (ha)                  |           |               | Classificação | Diferença (A-B) |              |  |
|               | 98/1999                     | 99/2000   | $00/2001$ (A) | $(ha)$ $(B)$  | (ha)            | $(\% )$ em B |  |
| Sertaneja     | 24.576,00                   | 25.084,00 | 24.641,00     | 26.959,75     | $-2.318,750$    | $-8,6$       |  |
| Leópolis      | 18.796,00                   | 19.134,00 | 19.369,00     | 12.900,75     | 6.468,250       | 50,1         |  |
| Rancho Alegre | 11.736,00                   | 11.341.00 | 10.866,00     | 10.402,875    | 463,125         | 4,5          |  |

Se forem comparadas a área total do município e a área agrícola estimada pelo DERAL, observa-se que no município de Sertaneja este percentual baixa para 56%. Para o município de Leópolis e Rancho Alegre este percentual aumenta para 67% e 69%, respectivamente.

Como pode ser observado na **Tabela 3**, a variação de área, estimada pelo DERAL, para estes municípios, é muito pequena, onde a maior variação foi de 573 ha, para o município de Leópolis, comparando a safra 00/2001 com a 98/1999. Nos demais municípios ocorreram variações parecidas, sendo o mínimo de 35 ha e o máximo de 510 ha. Com isto, confirma-se que a variação de área cultivada é pequena nestes três municípios.

Para os municípios de Sertaneja e Rancho Alegre a diferença entre a área cultivada e a estimada pelo DERAL foi de –8,6% e 4,5%, respectivamente, para estes casos as imagens obtidas por sensores remotos serviriam para localização espacial das culturas.

Um fato que causo certa estranheza foi a grande diferença entre a área estimada pelo DERAL e obtido pela classificação da imagem, já que para os outros dois municípios os dados tiveram uma variação baixa. A diferença entre a área estimada pelo DERAL e a classificação foi de 6.468,250 ha. Esse valor, como pode ser notado na **Tabela 3**, perfaz uma diferença percentual de 50,1%.

Assumindo-se que a interpretação de culturas agrícolas, que ocupam pequenas áreas, tais como as olerícolas, são de difícil interpretação e podem estar influenciando este resultado, diminuiu-se a área estimada pelo DERAL destas culturas, do total de área estimada pelo mesmo. O somatório destas áreas para o município de Leópolis foi de 195,5 ha, o que quase não altera a diferença.

Outro fator interessante a ser levado em conta no momento do levantamento, já que as estimativas de áreas para os municípios (DERAL) são realizadas com base em reuniões com integrantes da agropecuária municipal (Prefeitura Municipal, EMATER, Agentes Financiadores, Cooperativas e outros), é a divisão política, porque muitos destes agentes atuam em áreas maiores que a municipal, ou, em alguns casos específicos, em apenas uma parte do município.

Neste caso, no momento do levantamento da intenção de plantio, pelos agentes do governo, seria necessário que os mesmos tivessem acesso a dados obtidos por sensores orbitais, para melhor estimarem a real área que será plantada. A interpretação de imagens por agentes regionais, com conhecimento do comportamento intrínseco da agropecuária nos seus municípios, também irá melhorar os resultados da classificação, permitindo assim estabelecer números mais próximos a realidade.

#### **5.Considerações finais**

Analisando-se os resultados anteriores, pode-se inferir o seguinte:

- 1. As diferenças encontradas entre a classificação visual e os dados do DERAL mostraram a necessidade de complementar a pesquisa subjetiva com novas técnicas de SIG, S.R e amostragens;
- 2. O classificador ISOSEG reduziu as diferenças entre os dados DERAL e a classificação. Tal fato deve-se à inclusão de pastagem em área agrícola, demostrado na **Tabela 3**;
- 3. A utilização do SIG mostrou-se eficiente para o usuário na consulta de áreas de cultivo, mostrando os dados de forma espacial e tabular;
- 4. A informação de quantidade de área que é utilizada para fins de cultivo agrícola, por município, pode servir de balizamento das informações, no momento do levantamento da intenção de plantio.

#### **6.Referência Bibliográfica**

- Food and Agriculture Organization of the United Nations (FAO). **Multiple frame agricultural suveys: agricultural survey programmes based on area frame or dual frame (area and list) sample designs**. Roma: FAO, 1998. v. 2. 242 p. (FAO Statistical Development Series 10).
- Instituto Brasileiro de Geografia e Estatística (IBGE). **Cornélio Procópio (PR)**: Mapa topográfico. SF-22-Z-C -I. Rio de Janeiro, 1970.(Mapa topográfico. Escala 1:50.000).
- Instituto Nacional de Pesquisas Espaciais. **Sistema de Processamento de Informações Georeferencias – SPRING 3.5.1 – Tutoriais**. São José dos Campos, SP. 2001.
- Landis, J.R.; Coch, G.G. The Measurement of Observer Agreement for categorical data. **Biometrics**, v.33, n.1, p.159-174, 1977.
- Pino, F. A. Tendências em informações agropecuárias [CD-ROM]. In: Simpósio Brasileiro de Sensoriamento Remoto, 10. **Anais.** Imagem Multimídia 2001. Palestras.
- SEAB/DERAL. **Valores do Fundo de Participação por Município do Estado do Paraná**. (Secretaria de Estado da Agricultura e do Abastecimento do Paraná, 2000). Comunicação Pessoal.
	- \_\_\_\_\_\_\_\_\_\_\_\_.**Valor Bruto da Produção Agropecuária.** [online] < http://www.pr.gov.br/seab/deral> 20 de novembro de 2001.

# **ANEXO 1**

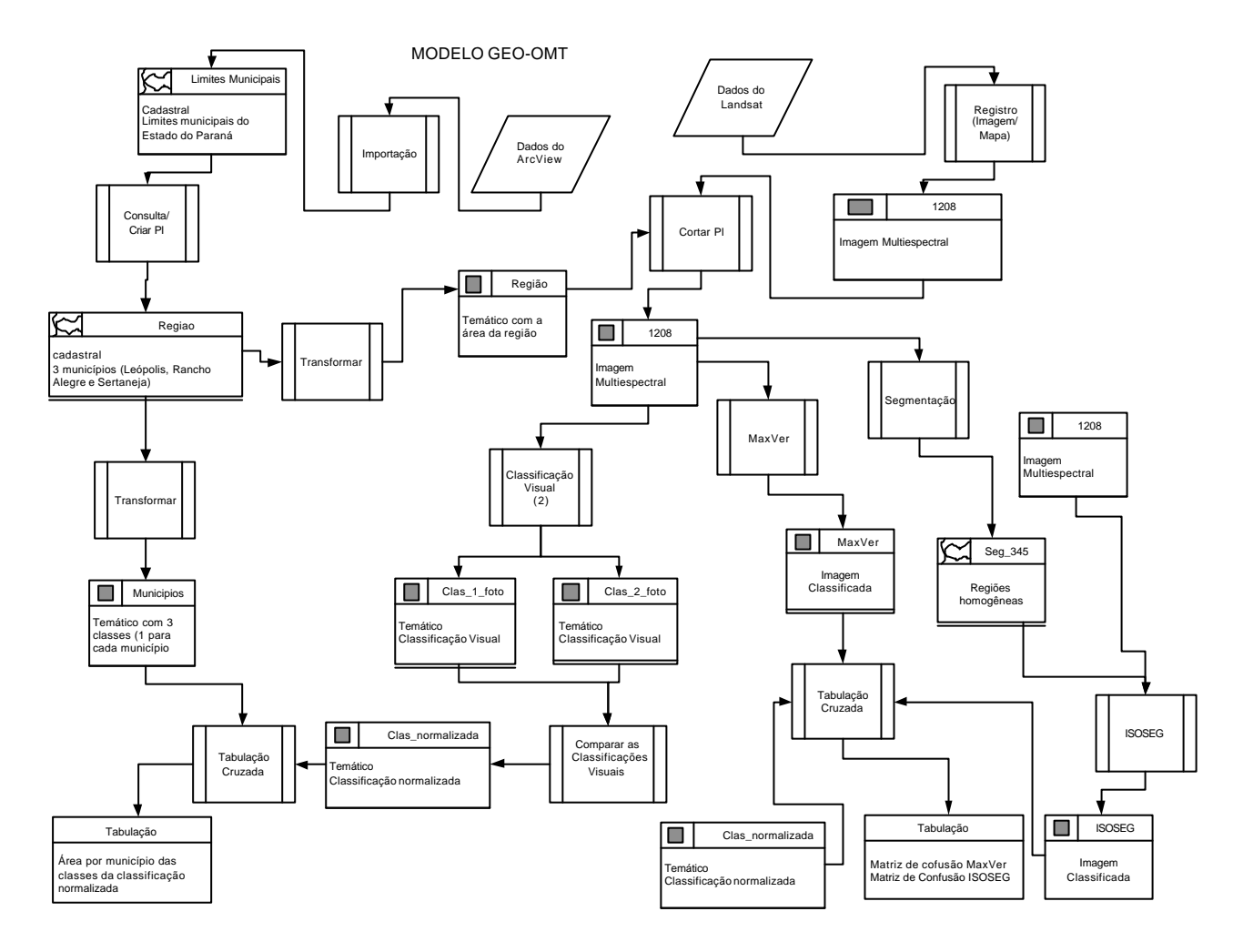

## **ANEXO 2**

#### **PROGRAMA EM LEGAL**

**//** // Comparação entre as classificações // { Tematico pi1,pi2,pi3 ("tematico");

pi1 = Recupere(Nome="Cla\_Marcos"); pi2 = Recupere(Nome="Cla\_Eduardo");

pi3 = Novo(Nome="diferenca",ResX=25,ResY=25,Escala=50000);

 $pi3 = (pi1.Classe== "solo" & pi2.Classe== "solo") ? Classe("solo") :$  (pi1.Classe=="agua" && pi2.Classe=="agua") ? Classe("agua") : (pi1.Classe=="agricultura" && pi2.Classe=="agricultura") ? Classe("agricultura") : (pi1.Classe=="pastagem" && pi2.Classe=="pastagem") ? Classe("pastagem") : (pi1.Classe=="urbano" && pi2.Classe=="urbano") ? Classe("urbano") : (pi1.Classe=="Mata" && pi2.Classe=="Mata") ? Classe("Mata") : Classe("diferenca");

}